# **... die Nennweitenberechnung von Gasleitungen?**

# Enge Kiste

**Bei der Erstellung einer Gasinstallation ohne Plan da zu stehen, kann dazu führen, dass die geplanten Geräte nicht angeschlossen werden dürfen – oder nur mit gedrosselter Leistung in Betrieb gehen können.**

> **Bevor solch ein derartig sauberes Flammenbild entstehen kann, muss der gasförmige Brennstoff erst einmal herangeschafft werden**

as Gasdruckregelgerät vor dem Zähler regelt bei<br>richtiger Funktion den Druck des Versorgungsnet-<br>zes auf 23 mbar herab. Geht man davon aus, dass richtiger Funktion den Druck des Versorgungsnetzes auf 23 mbar herab. Geht man davon aus, dass am Gasgerät ein Anschlussdruck von mindestens 20 mbar herrschen soll, bleiben also 3 mbar, also 300 Pa, für Druckverluste im Rohrnetz. Doch was nützt am Ende die schönste Berechnung, wenn der Rohrabschneider mit seinem völlig stumpfen Schneidrädchen aus dem 18-x-1er-Kupferrohr an

allen Schnittstellen ein 18-x-2er macht? Diesen zusätzlichen Druckverlust hat der Meister im Büro sicherlich nicht mit eingerechnet und konnte vielleicht auch keine Sicherheitsreserve übrig lassen. Wenn dann der Druckverlust durch nicht entfernte Innengrate so hoch steigt, dass die Gasströmungswächter im Falle einer Manipulation oder eines Bruches der Gasleitung nicht mehr sicher schließen können, steht der verantwortliche Meister mit einem Bein bereits im Knast. Aber wie findet man in diesen engen Grenzen den richtigen Rohrdurchmesser?

#### Diagrammverfahren

Um die geforderte Genauigkeit zu erreichen empfiehlt es sich, zuerst ein isometrisches Strangschema mit allen Längen und Formteilen zu erstellen. Bei Einzelzuleitungen oder einer gängigen Verteilerinstallation gibt es in den Technischen Regeln für Gasinstallation 2008 die Möglichkeit, das sogenannte Diagrammverfahren anzuwenden. Hierzu ist es lediglich erforderlich, die Nennbelastung des Leitungsnetzes sowie die Leitungslänge und die Anzahl der Bögen zu kennen. In die vom DVGW oder vom Rohrhersteller erstellten Diagrammkurven ist bereits der Druckverlust eines passenden Gaszählers, des erforderlichen Gasströmungswäch-

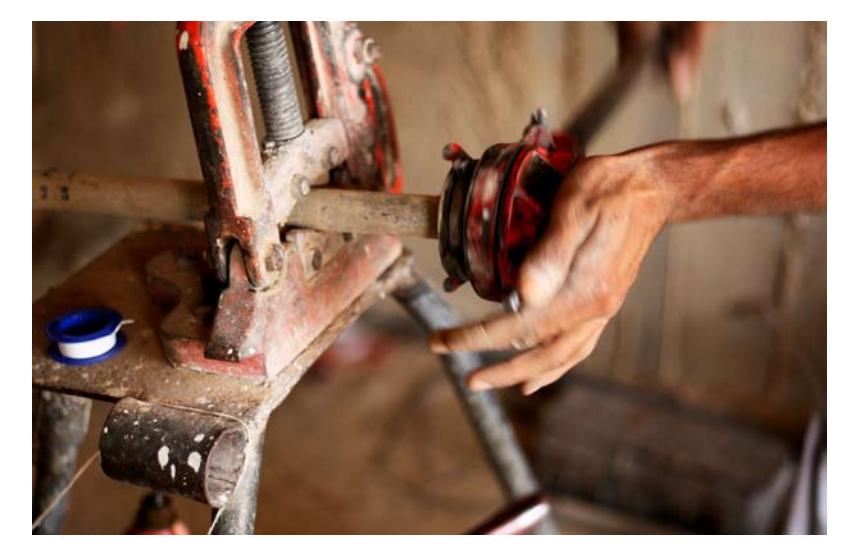

**Mit der Handkluppe werden die Gewinde oft noch geschnitten. Das spart auch das Fitnesstraining am Abend**

ters sowie der Geräteanschlussarmatur als Durchgangshahn eingeflossen. Eine große Einschränkung ist leider, dass keine anderen Armaturen berücksichtigt werden können und die Anzahl der Winkel sowie die Art der Gasgeräteanschlussarmatur vorgegeben sind. Ein vom GVU installierter größerer Zähler mit einem geringeren Druckverlust kann ebenso wenig berücksichtigt werden wie eine größere Anschlussarmatur, falls der Anschlussdruck am Ende unter 20 mbar liegt.

#### Es geht auch kompliziert

Doch was macht derjenige, dem die Rohrweitenbestimmung per Diagramm nicht ausreicht, oder wenn sich das Verteilnetz nicht mithilfe der Diagramme abbilden lässt? In diesem Fall kann bzw. muss auf das tabellarische Verfahren zurückgegriffen werden. Hierbei werden die Druckverluste der Einzelnen Teilstrecken und Bauteile mithilfe von Tabellen und dem Taschenrechner ermittelt. Am Anfang steht auch hier wieder das isometrische Strangschema. Neben den einzelnen Rohrlängen und Bauteilen werden im ersten Schritt neben jeder Verbrauchsstelle noch jede Menge Daten geschrieben. Diese dienen nicht nur dazu, den Laien ins Staunen zu versetzen. Vielmehr helfen die systematisch angeordneten Notizen, auf möglichst übersichtliche und nachvollziehbare Weise die richtige Rohrdimensionierung zu ermitteln.

Die Art des anzuschließenden Gasgerätes spielt natürlich eine gewichtige Rolle. Und hier wird mit einer eindeutigen Abkürzung das Gasgerät beschrieben, zum Beispiel Gas-Durchlaufwasserheizer (DWH), Gas-Heizkessel (HK) oder der Gasherd (H), um nur einige zu nennen. Die Nennbelastung ist eine entscheidende Angabe zur späteren Rohrdimensionierung.

Je größer die Leistung eines Gasgeräts ist, umso größer ist der Gasverbrauch und umso größer muss auch die Zuleitung sein. Die Nennbelastung ist bei den Gasgeräten auf dem Typenschild angegeben oder den Herstellerunterlagen zu entnehmen.

Bei Haushaltsgasherden gibt es hierbei eine Besonderheit: diese werden standardmäßig mit 9 kW Nennbelastung berechnet weil davon ausgegangen wird, dass nicht alle Flammen gleichzeitig auf höchster Stufe brennen.

#### **Aufsteigendes Gas**

Erdgas ist leichter als Luft. Daher kommt es innerhalb einer Steigleitung zu einem Druckgewinn. Dieser steht am Ende zusätzlich für Rohrreibungsverluste zur Verfügung. Liegt das Gasgerät unterhalb des Gasdruckreglers, wird natürlich zusätzlicher Druck gebraucht, um das Gas nach unten zu "drücken". In diesem Fall entsteht ein zusätzlicher Druckverlust. An allen Teilstrecken müssen jeweils die einzelnen nachfolgenden Nennbelastungen zusammenaddiert werden. Wenn hinter einer Verteilleitung zwei Einzelzuleitungen mit jeweils 15 kW Nennbelastung hängen, ergibt sich folglich eine Streckenbelastung von 30 kW. Um den Gleichzeitigkeitsfaktor braucht man sich an dieser Stelle noch keine Gedanken zu machen, weil dieser in die Rohrreibungstabellen eingeflossen ist. Der Gleichzeitigkeitsfaktor ist eine Zahl, die widerspiegelt, wie viele angeschlossene Geräte gleichzeitig mit maximaler Leistung in Betrieb sind. Ein Faktor von 1 bedeutet alles läuft gleichzeitig mit voller Kraft. Ein Wert von 0,5 bedeutet, dass jeweils nur die Hälfte aller angeschlossenen Geräte mit Volldampf in Betrieb sind, oder alle mit halber Leistung.

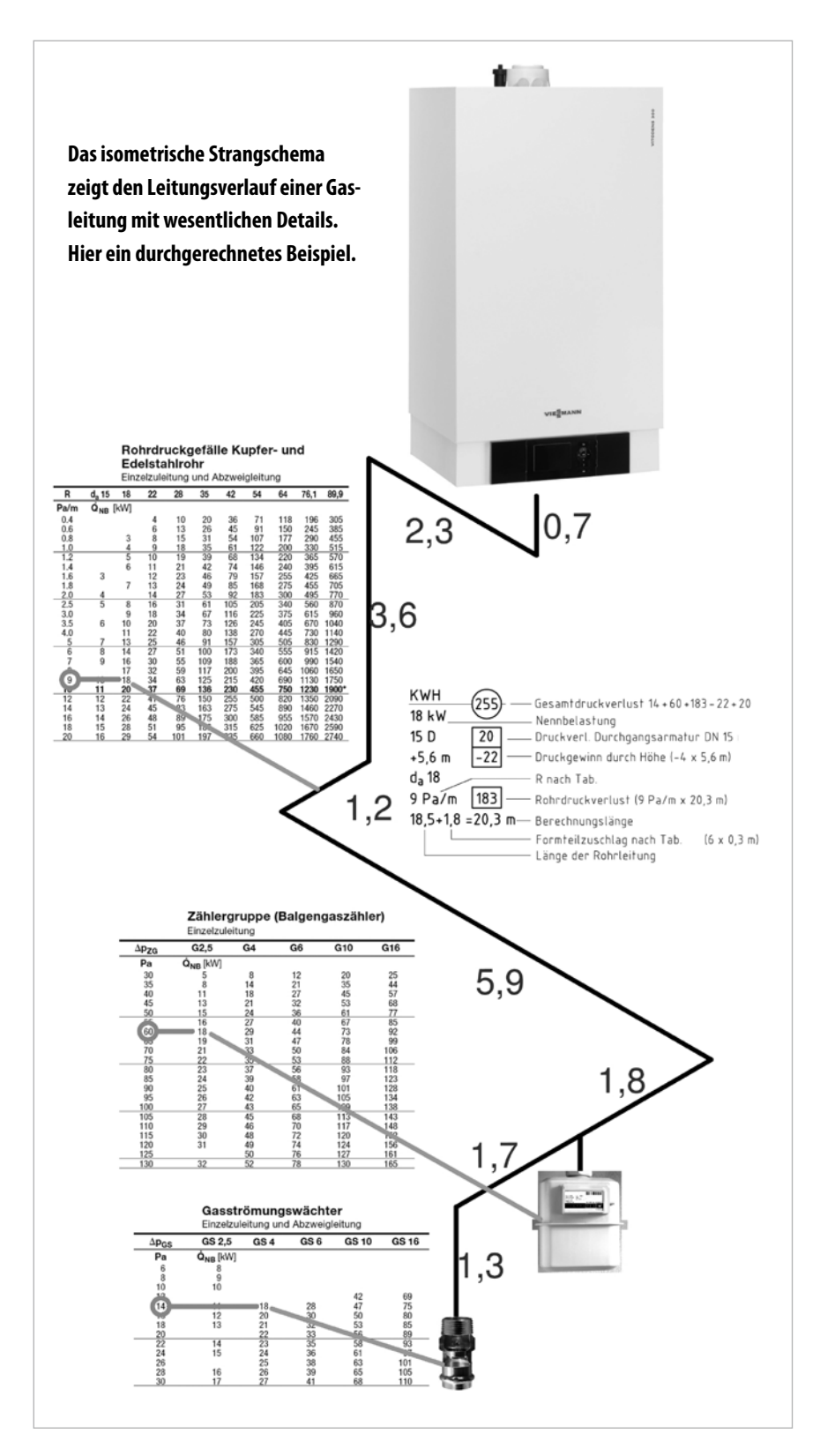

# messer angegeben. Bei diesem Schritt ist es wichtig, bei der Auswahl der Tabelle zwischen "Einzelzuleitung und Abzweigleitung" bzw. "Verbrauchs- und Verteilungsleitung" zu unterscheiden, weil bei der Zuordnung der Rohrdurchmesser ein Gleichzeitigkeitsfaktor berücksichtigt wurde.

#### **Druckverlust pro Meter**

Das anhand der Erstauswahl des Rohrdurchmessers ermittelte Rohrreibungsdruckgefälle (R-Wert) ist die Grundlage für die weitere Rohrweitenberechnung und wird ebenfalls unter die anderen Angaben geschrieben. Der Wert sagt aus, um wie viel Pascal der Fließdruck pro Meter Rohr absinkt.

Anhand eines isometrischen Strangschemas können jetzt genau die Teilstreckenlängen ermittelt werden. Diese reichen immer von einem Bauteil, zum Beispiel einem Gaszähler, bis vor das nächste Bauteil, etwa einen Gasströmungswächter, eine Absperreinrichtung oder ein T-Stück. Das T-Stück ist das erste Bauteil für die folgende Teilstrecke. Die GS und Absperrungen stehen alleine mit ihrem R-Wert im Strangschema. Wird das T-Stück gerade durchströmt, fließt kein Korrekturwert in die Berechnung mit ein, weil es für das Gas auch kein zusätzliches Hindernis ist. Ansonsten wird für das T-Stück, genau wie für Winkel, die entsprechende äquivalente Länge aus den entsprechenden Tabellen herausgesucht. Die äquivalente Länge sagt aus, wie viel Meter Rohr den gleichen Druckverlust haben wie ein Winkel oder T-Stück. So könnte man anstatt eines Kupferwinkels 22 x 1 für den gleichen Druckverlust auch einfach 0,3 m Rohr einbauen (nur käme man damit dann nicht um die Kellerecke).

#### **Rohrdurchmesser Erstauswahl**

Die Erstauswahl des Rohrdurchmessers geschieht mithilfe von Rohrreibungstabellen. Dabei wird in der Regel ein Druckverlust von maximal 10 Pa/m zugrunde gelegt. Über der entsprechenden Nennbelastung ist der Rohraußendurch-

#### **Druckverlust für Gaszähler und GS**

Da der Gaszähler aus Gründen der Abrechnungsgenauigkeit hinter dem Gasdruckregelgerät installiert wird, muss sein Druckverlust natürlich auch berücksichtigt werden. Die Zäh-

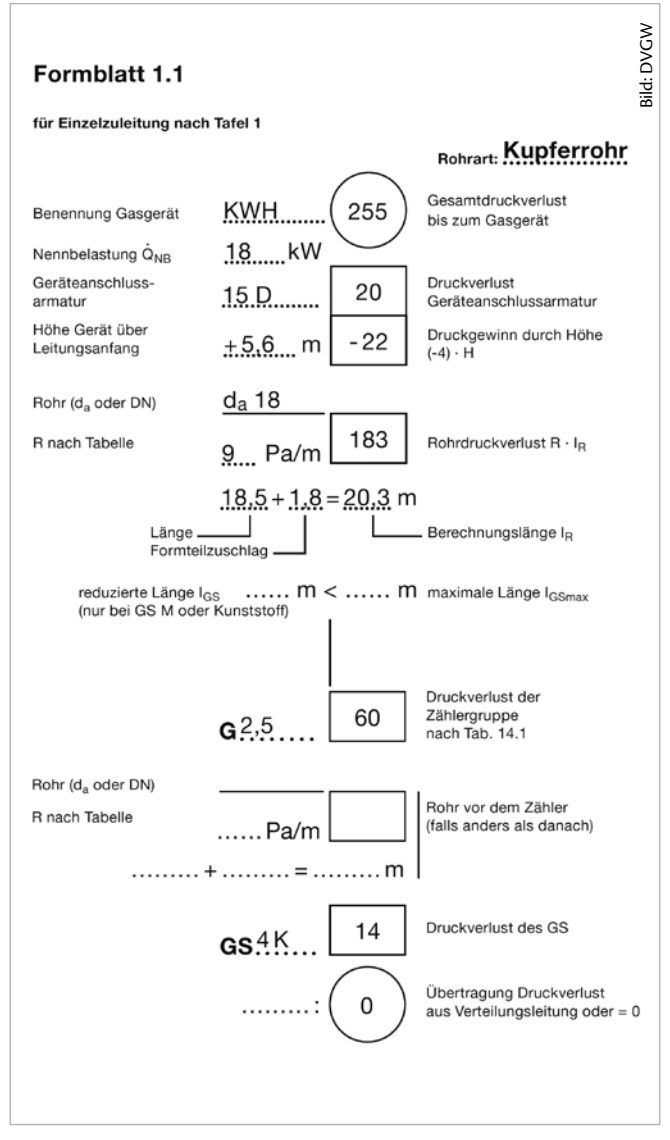

**So ergeben sich die Zahlen der tabellarischen Berechnung des gezeigten Beispiels im Formblatt**

lergröße wird vom GVU vorgegeben und der entsprechende Druckverlust lässt sich einfach aus Tabellen entnehmen. In diesem Druckverlust sind auch alle Anschlussarmaturen und nötigen Formstücke enthalten. Ebenso wie der Druckverlust für den Gaszähler werden auch die Gasströmungswächter berücksichtigt. Deren Auswahl findet mithilfe von Tabellen statt. Nach der endgültigen Berechnung und Dimensionierung des Leitungsnetzes muss noch gegengerechnet werden, ob bei einem Rohrbruch oder einer Manipulation der GS auslösen könnte. Nicht, dass am Ende der frustrierte Mieter seine Gasgeräteanschlussarmatur aus der Wand schraubt und trotz Fauchen der Gasleitung die Menge an ausströmendem Gas nicht ausreicht um die Kugel in der GS vorrutschen zu lassen und den Gasfluss zu unterbrechen.

### Ein Weiterer Schritt 2

Sind alle Daten fein säuberlich notiert, kann addiert und multipliziert werden.

Neben die Gasgeräteanschlussarmatur, die Gasströmungswächter und den Gaszähler können schon mal die Druckverluste laut Tabelle geschrieben werden. Zwischenergebnisse werden dabei immer in ein Rechteck geschrieben. Als nächster Schritt muss die Höhe über dem Gasdruckregler berücksichtigt werden. Dazu multipliziert man die Höhe mit "-4" und schreibt das Ergebnis in ein Rechteck daneben. Als vorletzter Schritt wird noch die Berechnungsrohrlänge für die einzelnen Teilstrecken ausgerechnet und dieses Ergebnis wird mit dem Druckverlust pro Meter multipliziert. Wer aufmerksam gelesen hat, weiß bereits, was als nächstes zu tun ist. Richtig – das Ergebnis wird daneben in ein Rechteck geschrieben. Alle Ergebnisse werden übrigens ohne Einheit notiert. Da die Einheit immer Pascal ist, würde das zusätzliche Aufschreiben nur Platz kosten und der Übersichtlichkeit schaden.

## DANN NOCH SCHRITT 3

So wie in Schritt zwei wird in jeder weiteren Teilstrecke vorgegangen. Zum Schluss werden vom Gasdruckregler alle Druckverluste summiert. Zwischenergebnisse sind beim Notieren einzukreisen um sie von den Einzeldruckverlusten abzugrenzen. Ist der Druckverlust am Gasgerät kleiner oder gleich 300 Pa, ist alles o.k. Am Ende ist nur noch die Funktion der Gasströmungswächter zu überprüfen und schon steht man nicht mehr planlos auf der Baustelle. Wem das Tabellenverfahren am Ende doch zu viel Arbeit ist und dabei nicht auf das Diagrammverfahren zurückgreifen kann, dem kann eine Planungssoftware die Arbeit wesentlich erleichtern. Aber auch dann ist es gut zu wissen, wie die Zusammenhänge sind und was das Computerprogramm da anrichtet. Denn der Computer ist immer nur so gut, wie der, der ihn bedient.

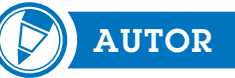

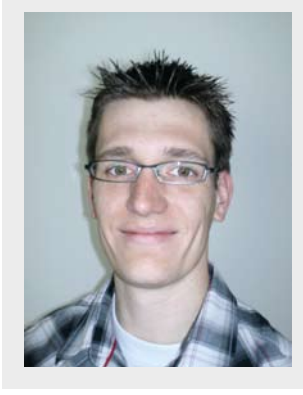

**Autor Martin Streich aus Hamm ist Installateur- und Heizungsbauermeister und befasst sich unter anderem mit Druckverhältnissen in Rohrleitungssystemen. E-Mail: streich.martin@ googlemail.com**